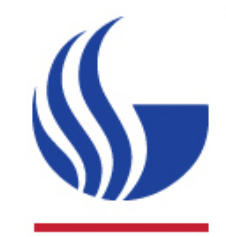

## Test Beam Calibration Update with Beam Finder

**Xu Sun Georgia State University** 

### Beam Finder Algorithm

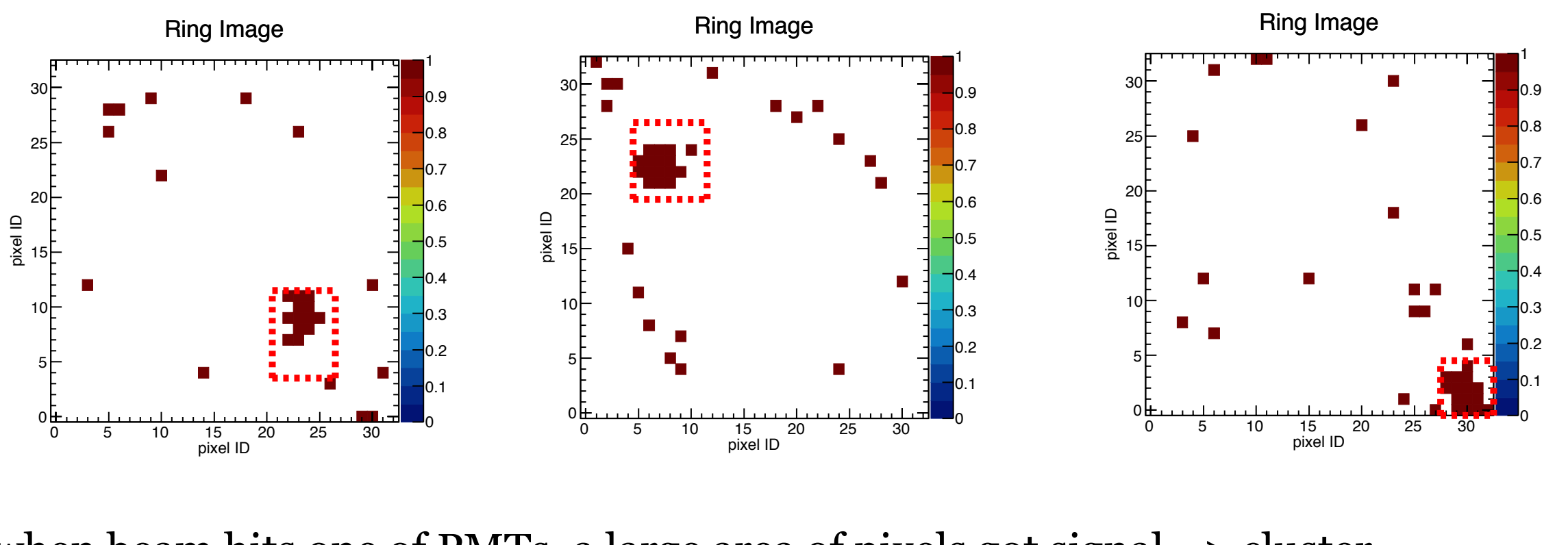

- 9 1. when beam hits one of PMTs, a large area of pixels got signal => cluster 1 Cluster nd 2
- 7 2. pick one fired pixel (original ranking is  $o$ ) => calculate distance to the rest of pixels
- 3. if one pixel is within 3 pixels ( $5^*5$  cluster finding) => increase original ranking by 1
- lusters with at least  $\overline{5}$  adjacent pixels will be saved  $\text{Deat } 2$ -3 to all fired dixels  $\equiv$  $\frac{1}{2}$  clusters with at least 5 adjacent pixels will be saved  $>$  Save all nixels with a rank <u>1</u> pixel ID 4. repeat 2-3 to all fired pixels => save all pixels with a ranking higher than 4 ==> all
- $\overline{\phantom{a}}$ 5 pixels 5. pick the pixel with highest ranking => calculate the distance to the rest of saved
- $\overline{\text{conv}}$  with the niel 1 v i Ll  $\frac{1}{2}$ lud  $\frac{1}{2}$   $\frac{1}{2}$   $\frac{1}{2}$   $\frac{1}{2}$   $\frac{1}{2}$  $\overline{a}$  $\Rightarrow$  group with the picked pixel  $\Rightarrow$  cluster 1  $\sim$  0  $\sim$  0  $\sim$  0  $\sim$  0  $\sim$  0  $\sim$  0  $\sim$  0  $\sim$  0  $\sim$  0  $\sim$  0  $\sim$  0  $\sim$  0  $\sim$  0  $\sim$  0  $\sim$ 1 0 6. if one pixel is within 5 pixels (make sure 2 5\*5 adjacent cluster merged to 1 cluster)
- 7. repeat 5-6 until all pixels got grouped => only save 3 clusters at most
- 8. can be also used for 3\*3 clusters search

#### Beam Cluster

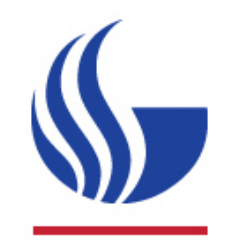

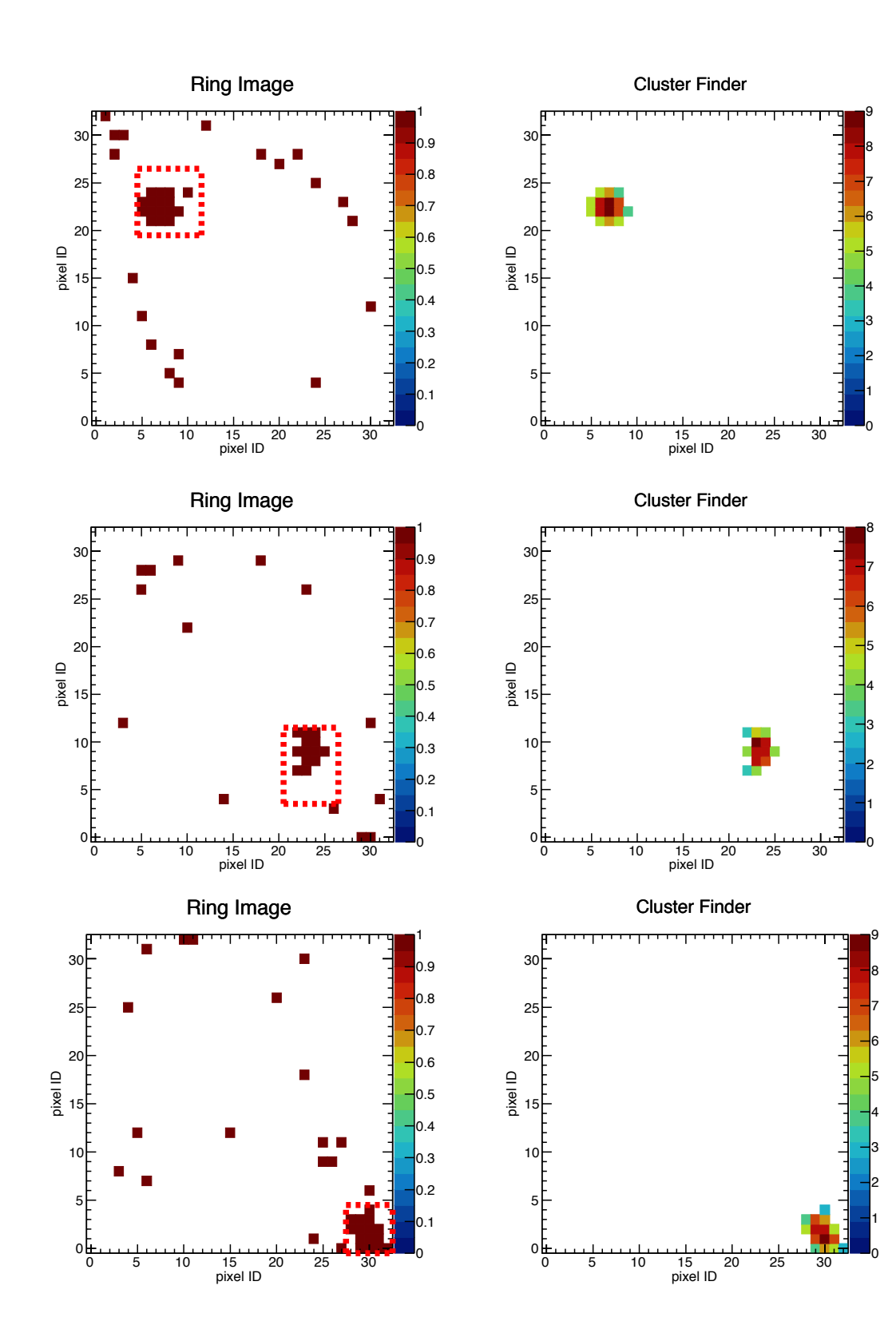

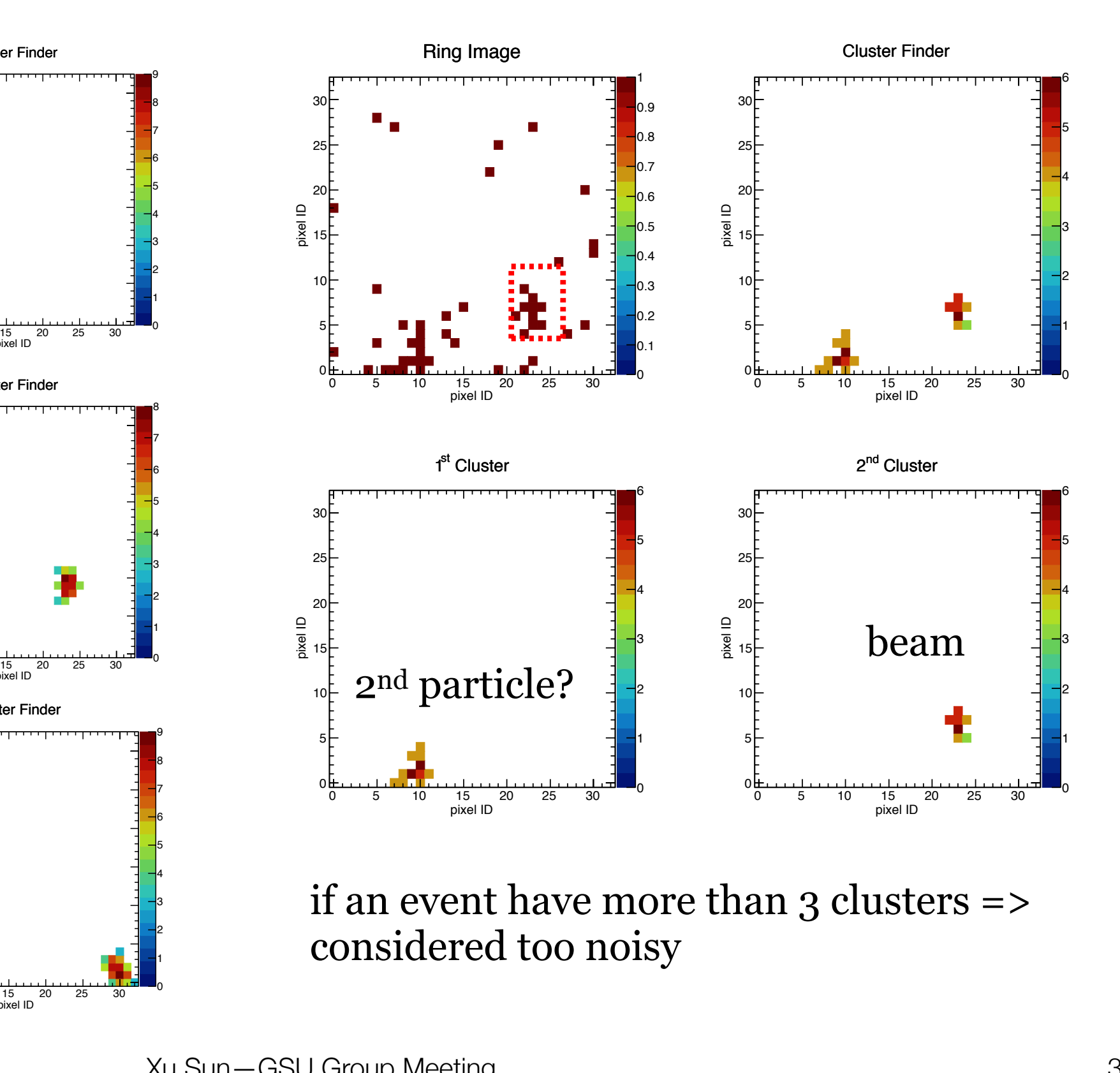

if an event have more than clusters  $\Rightarrow$ considered too noisy

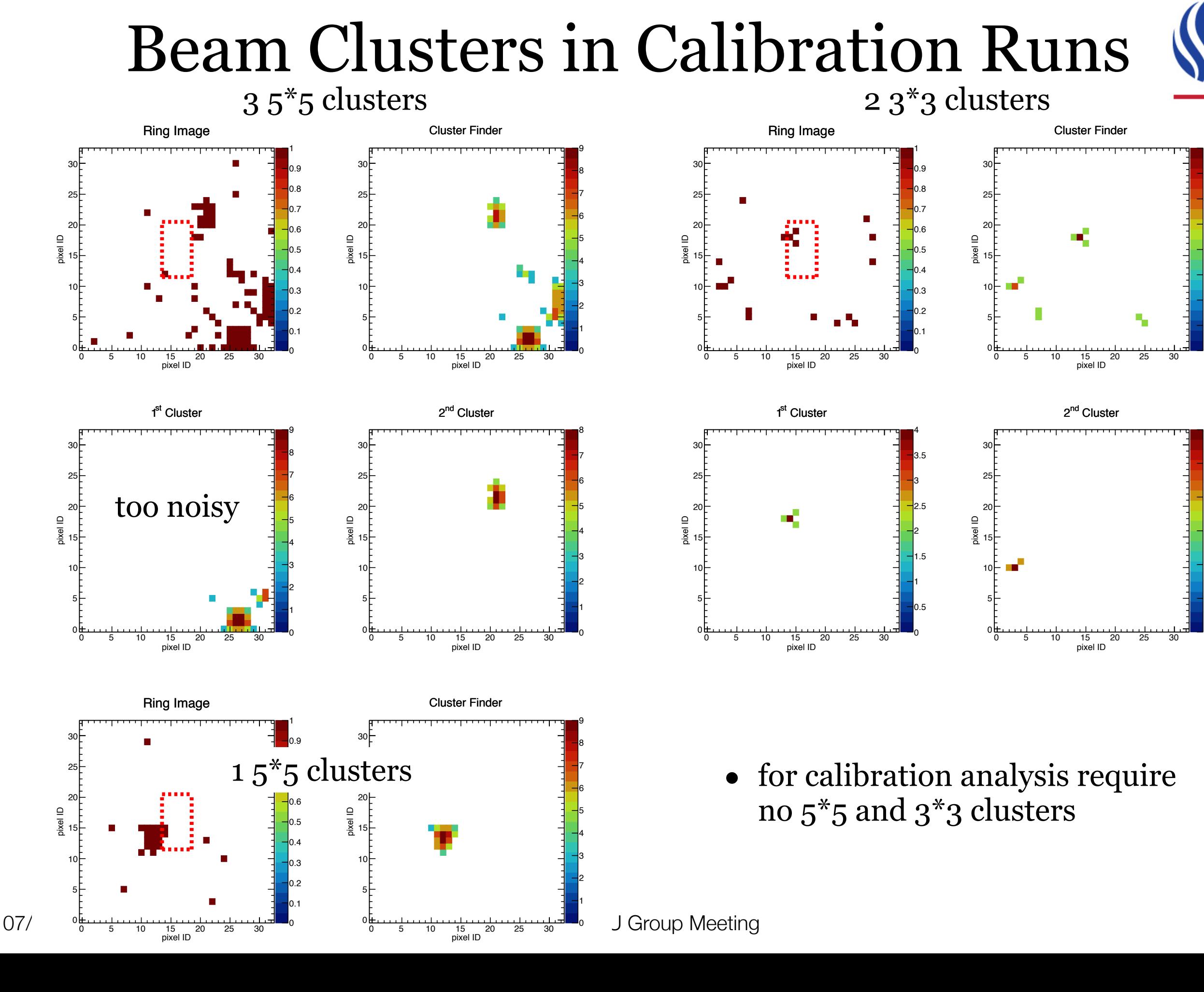

0 5 10 15 20 25 30 pixel ID

 0.5 1.5 2.5 3.5 

0.5

1.5

2.5

#### Beam Cluster Distribution

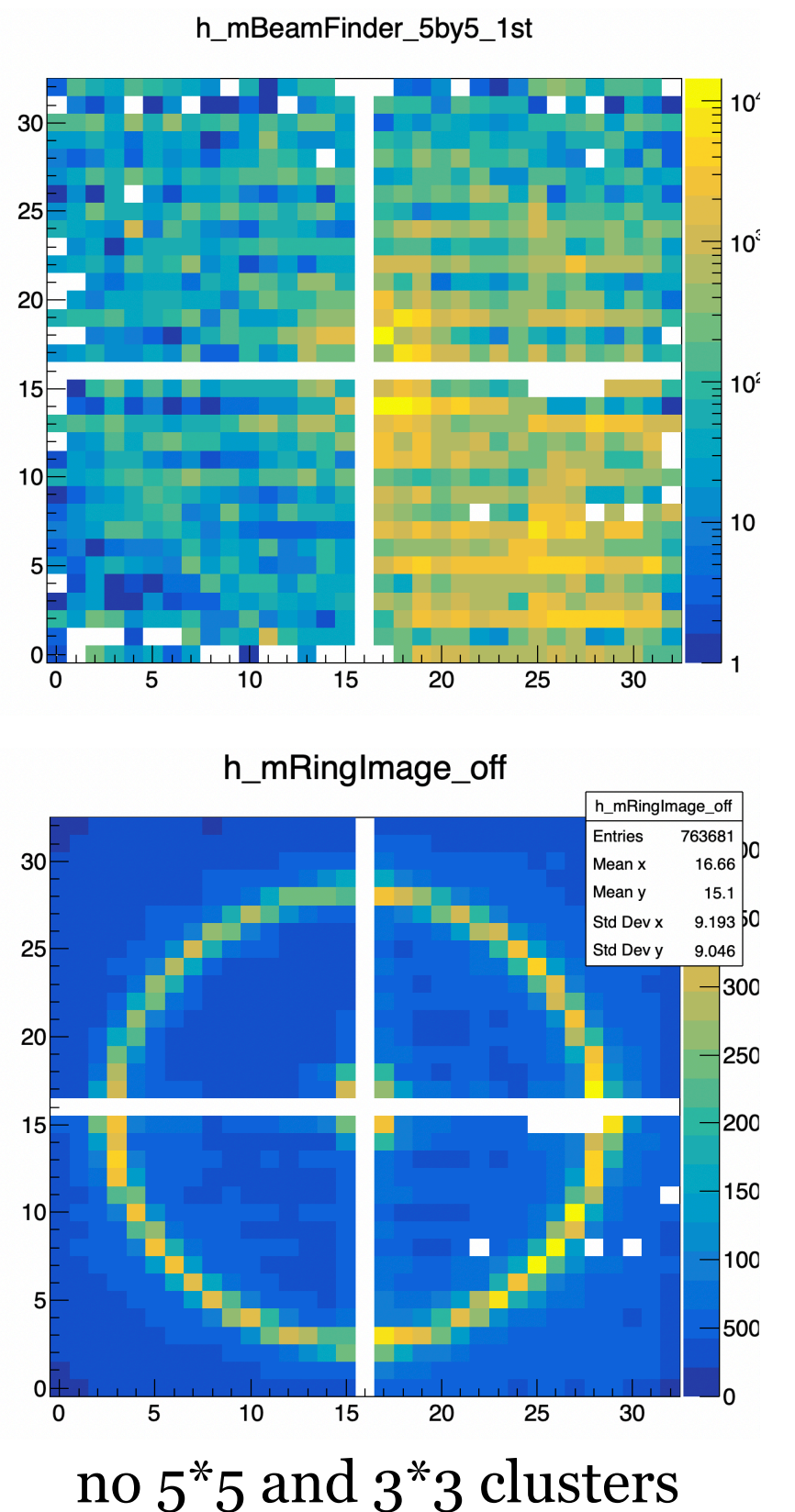

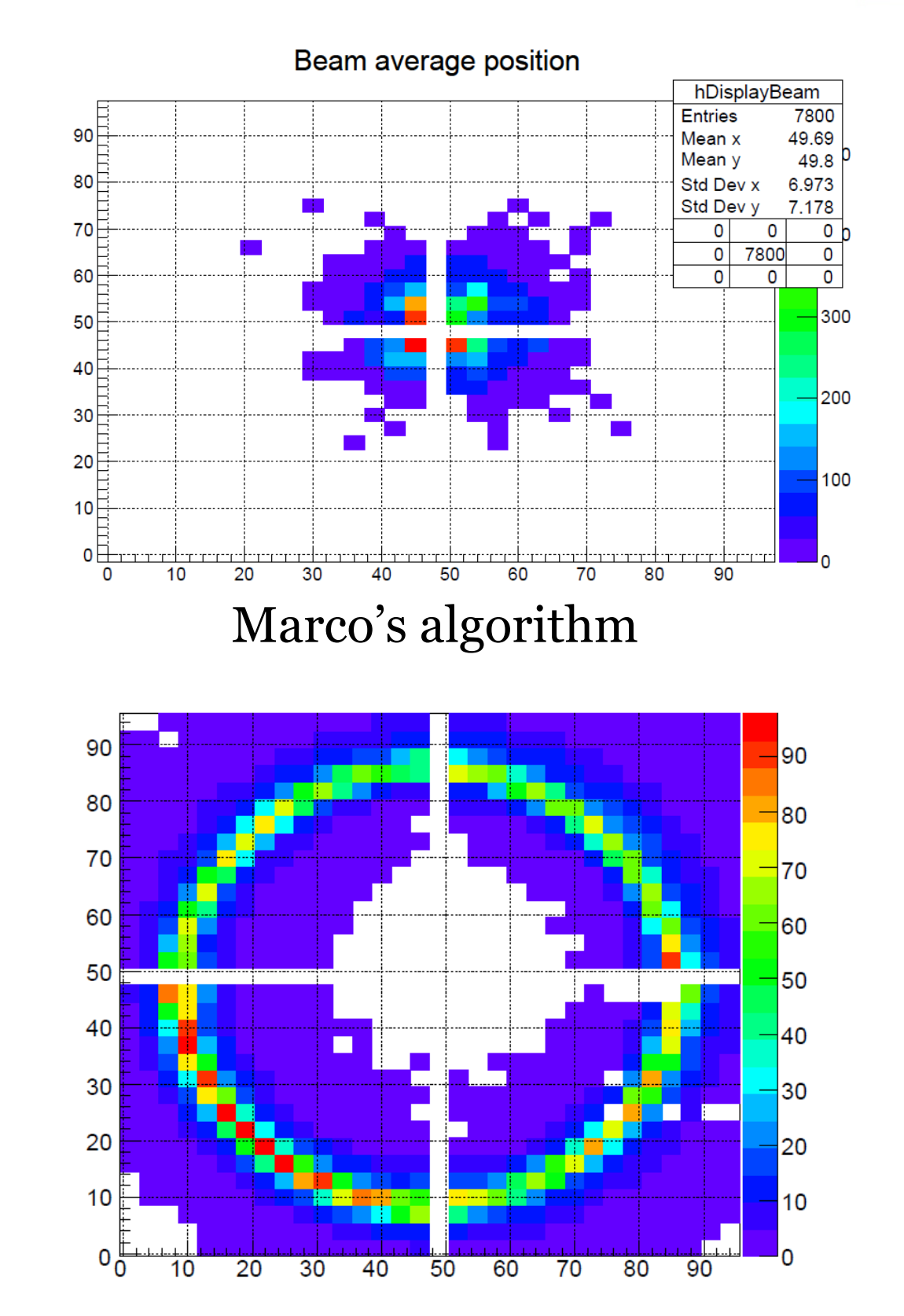

#### Number Of Photons

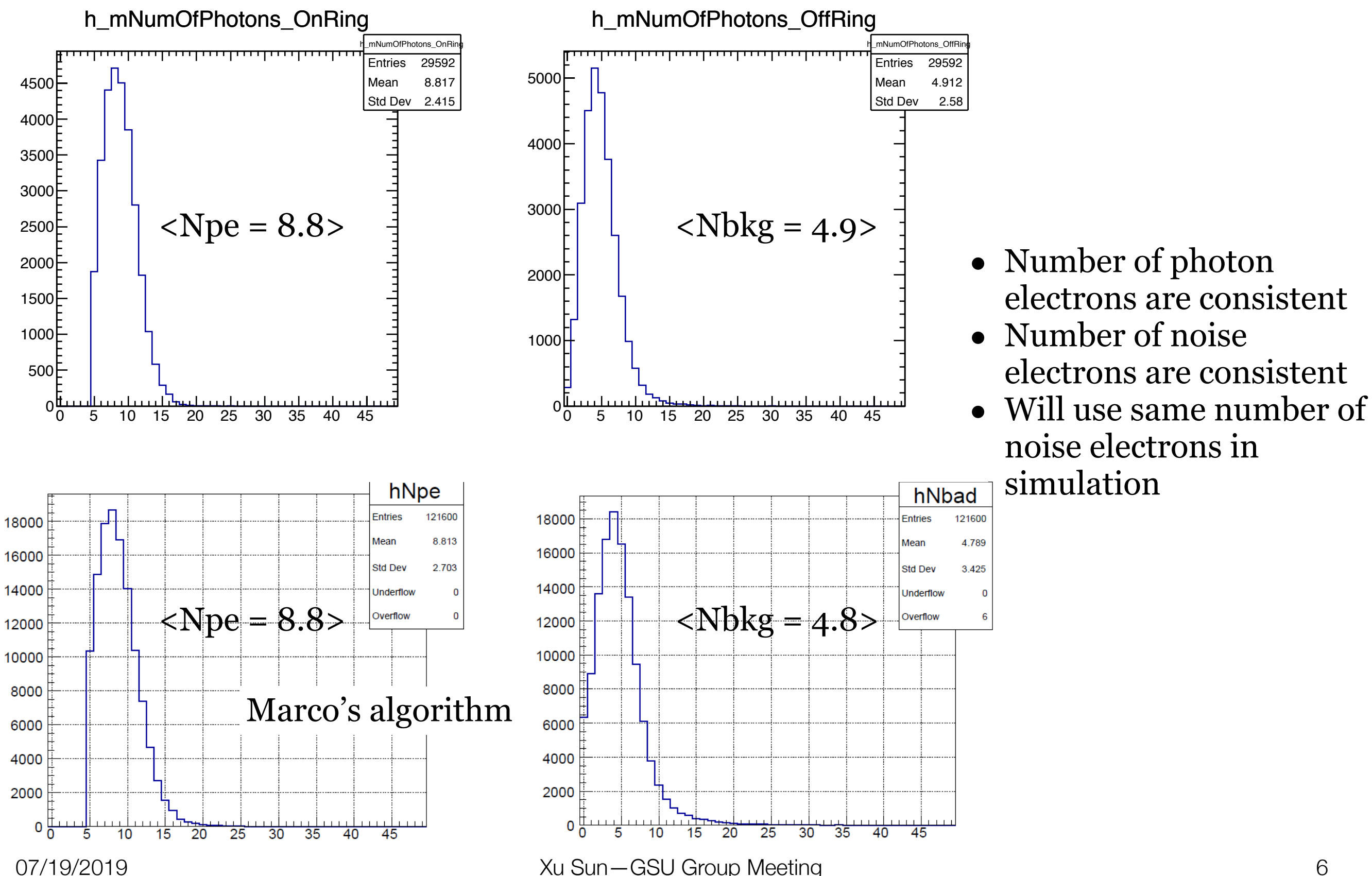

# Ring Radius

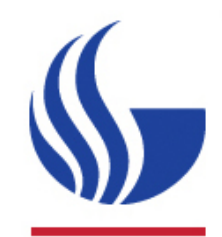

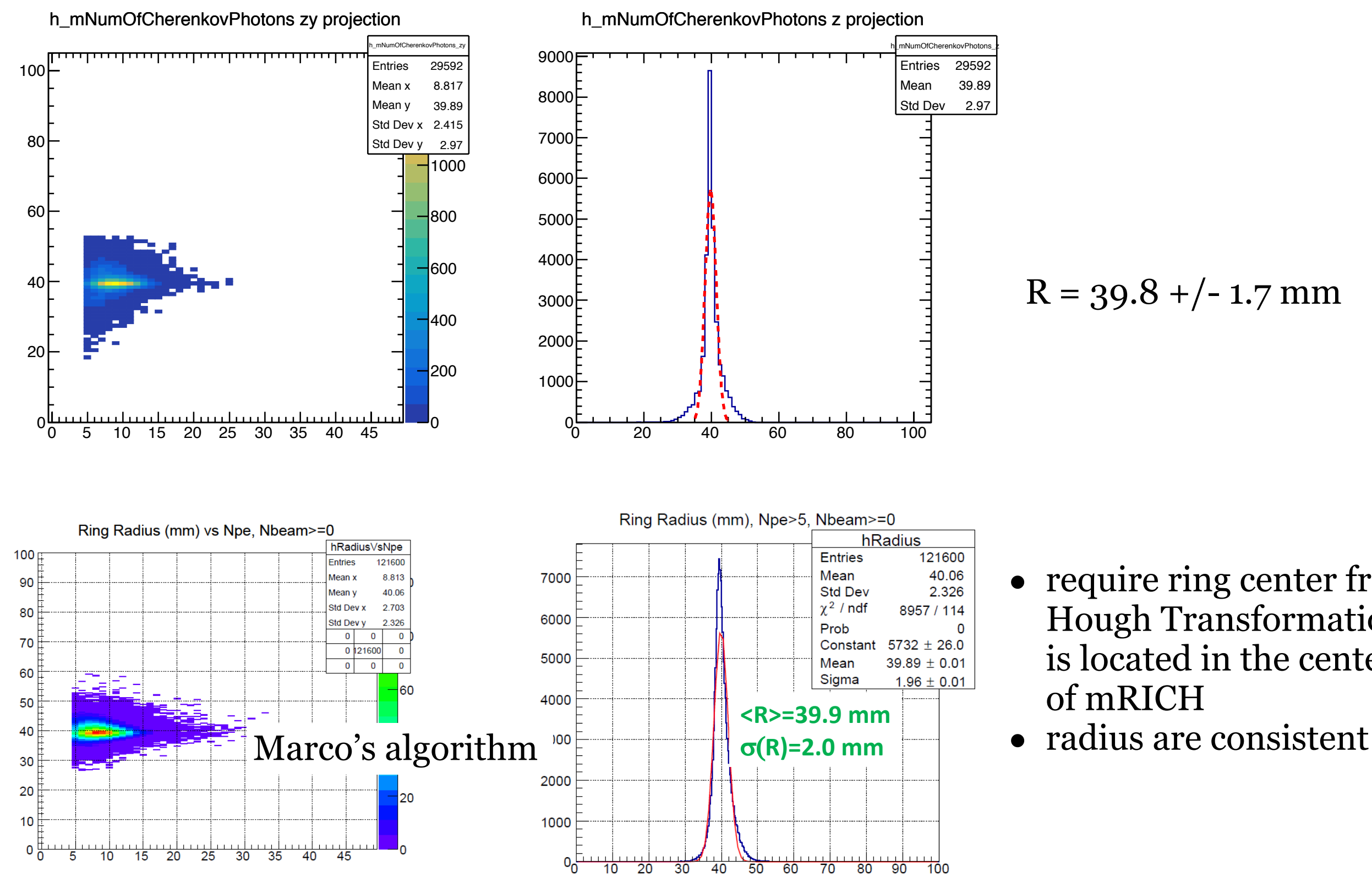

 $R = 39.8 + (-1.7)$  mm

- require ring center from Hough Transformation is located in the center of mRICH
- 

# Summary and Outlook

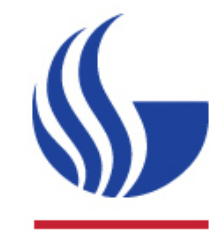

- Beam Finder developed => code need some polishing
- => git@github.com:sunxuhit/BeamTest\_mRICH.git
- Number of photon electrons, noise electrons and ring radius are consistent with Marco
- Need to understand Marco's cluster algorithm
- Update simulation to match data
- Extract angular resolution for September Meeting
- Start to investigate Position Scan (mRICH principle) and Threshold Scan (noise level) data with PMTs